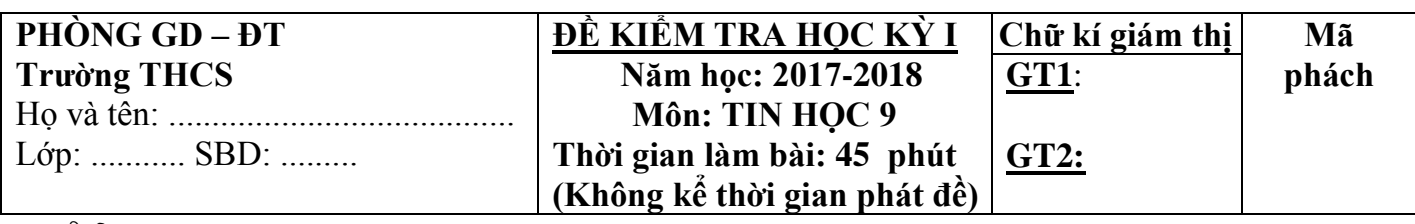

...............................................................................................................................

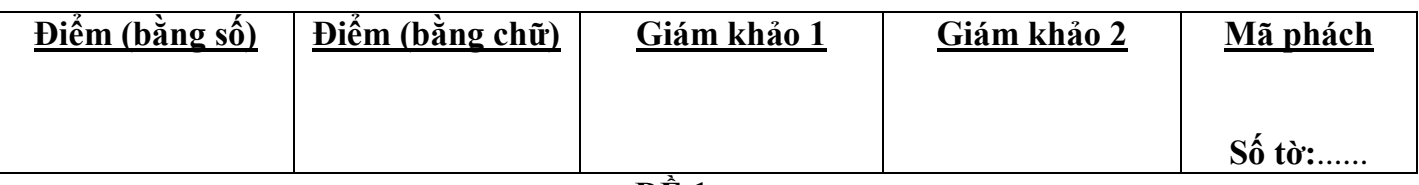

**ĐỀ 1**

# **A.PHẦN TRẮC NGHIỆM: (6,0 điểm)**

## I. Hãy điền đáp án đúng vào bảng đáp án ở phần bài làm: (4,0 điểm).

#### **Câu 1: Mạng máy tính được phân ra làm những loại nào?**

- **A.** Mạng có dây và mạng không dây, mạng cục bộ và mạng diện rộng
- **B.** Mạng có dây và mạng không dây
- **C.** Mạng kiểu hình sao và mạng kiểu đường thẳng
- **D.** Mạng LAN và mạng WAN

#### **Câu 2: Các thiết bị Vỉ mạng, Hub, bộ chuyển mạch thuộc thành phần nào của mạng máy tính:** B. Môi trường truyền dẫn

C. Thiết bị kết nối mạng D. Giao thức truyền thông

# **Câu 3: Trong số các địa chỉ dưới đây, địa chỉ nào là địa chỉ một website?**

- A. www.vietnamnet.vn B. phuongnam@yahoo.com.vn
	- C. [www.edu.net.vn](http://www.edu.net.vn/) D.www.google.com.vn
- **Câu 4: Đâu là địa chỉ của máy tìm kiếm:** 
	- A. [http://www.google.com.vn;](http://www.google.com.vn/) B. http://www.yahoo.com;
	-
- C. http://www.bing.com; D. http://www.zingme.com.vn

## Câu 5: Em sưu tầm được nhiều ảnh đẹp muốn gửi cho bạn bè ở nhiều nơi em dùng dịch vụ gì?

- A. Thương mại điện tử;<br>B. Đào tạo qua mạng;
- C. Thư điện tử đính kèm tệp; D. Tìm kiếm thông tin.
- 

## **Câu 6: Trong các phần mềm sau, phần mềm nào là không phải phần mềm diệt virus máy tính:**

A. Norton ; B. Bkav ; C. Office ; D. Kompozer.

#### Câu 7: Vì sao việc mở các tệp đính kèm theo thư điện tử lại nguy hiểm?

A. Vì các tệp đính kèm thư điện tử thường là nguồn lây nhiễm của virus máy tính.

- B. Vì khi mở tệp đính kèm phải trả thêm tiền dịch vụ.
- C. Vì tệp đính kèm có dung lượng lớn nên đĩa cứng không chứa được.

D. Vì tất cả các lý do trên.

#### **Câu 8: Trong các dịch vụ sau, dịch vụ mà bất kì người sử dụng nào cũng có thể dùng ngay khi truy cập Internet?**

A. Khai thác thông tin trên web. B. Hội thảo trực tuyến.

C. Thương mại điện tử.<br>
D. Thư điện tử.

## **Câu 9: Em chưa biết địa chỉ của website có thông tin cần xem Khi đó em thực hiện:**

- A. Nhờ ban giúp đỡ.<br>B. Truy cập trực tiếp vào địa chỉ của website đó.
- C. Sử dụng máy tìm kiếm để tìm. D. Gửi thư điện tử để hỏi.

## **Câu 10: Khi đăng nhập thư điện tử thì bắt buộc phải có các thành phần:**

- A. Tên đăng nhập B. Họ và tên người dùng
- C. Mật khẩu D. Mang internet.

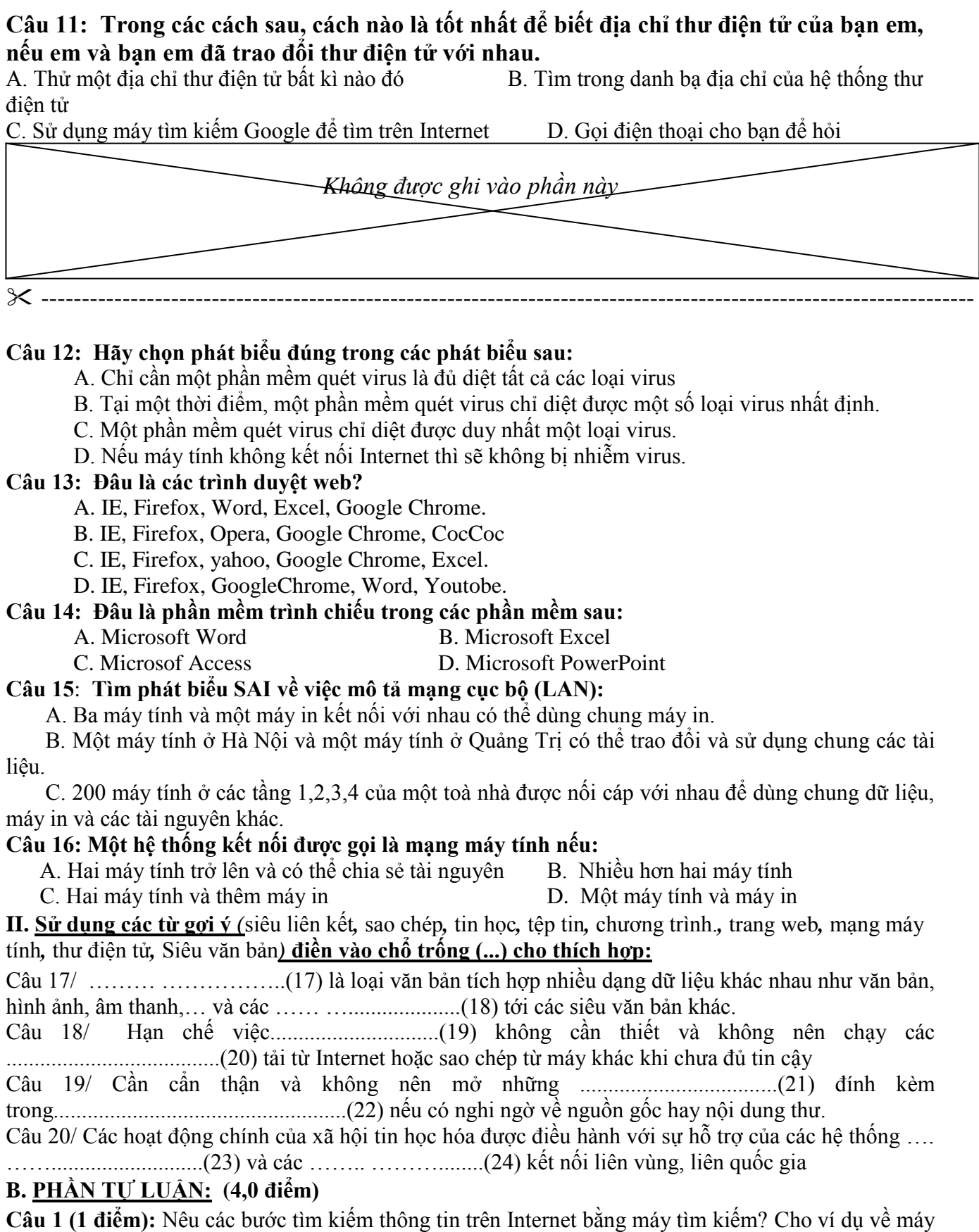

tìm kiếm. **Câu 2 (1 điểm):** Là học sinh, em cần phải thực hiện những việc gì để lên án, ngăn chặn và xóa bỏ các hiện tượng tiêu cực trong xã hội tin học hóa?

**Câu 3 (2 điểm):** Nguyên tắc chung cơ bản nhất để phòng tránh virus là gì? Hãy trình bày các cách phòng tránh virus mà em biết?

# **BÀI LÀM**

# **A. TRẮC NGHIỆM:**

# I. Hãy điền đáp án đúng vào bảng đáp án ở phần bài làm: (4,0 điểm).

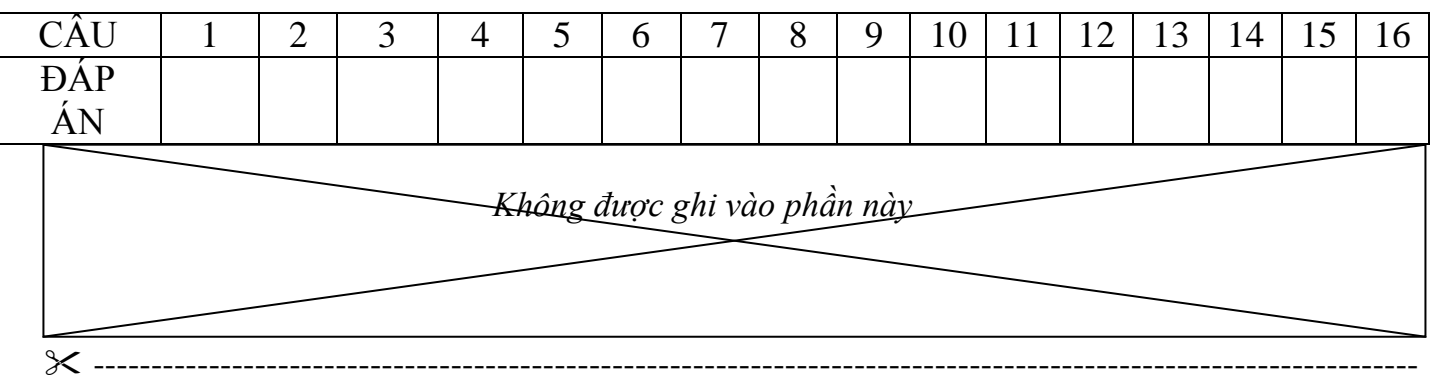

# **II. Điền từ ( hoặc cụm từ) thích hợp vào chỗ trống ( … ) (2,0 Điểm)**

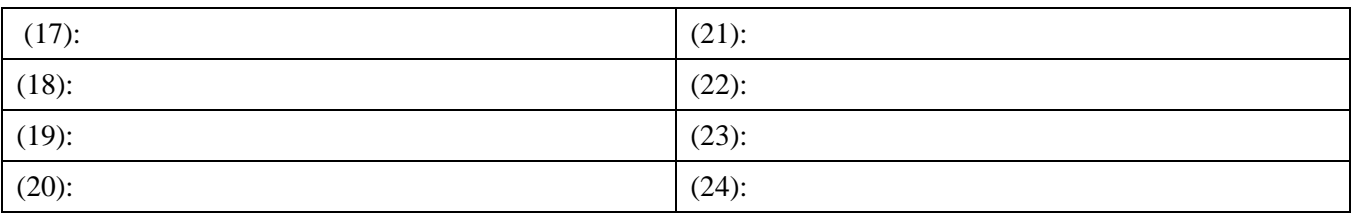

# **B. TỰ LUẬN:**

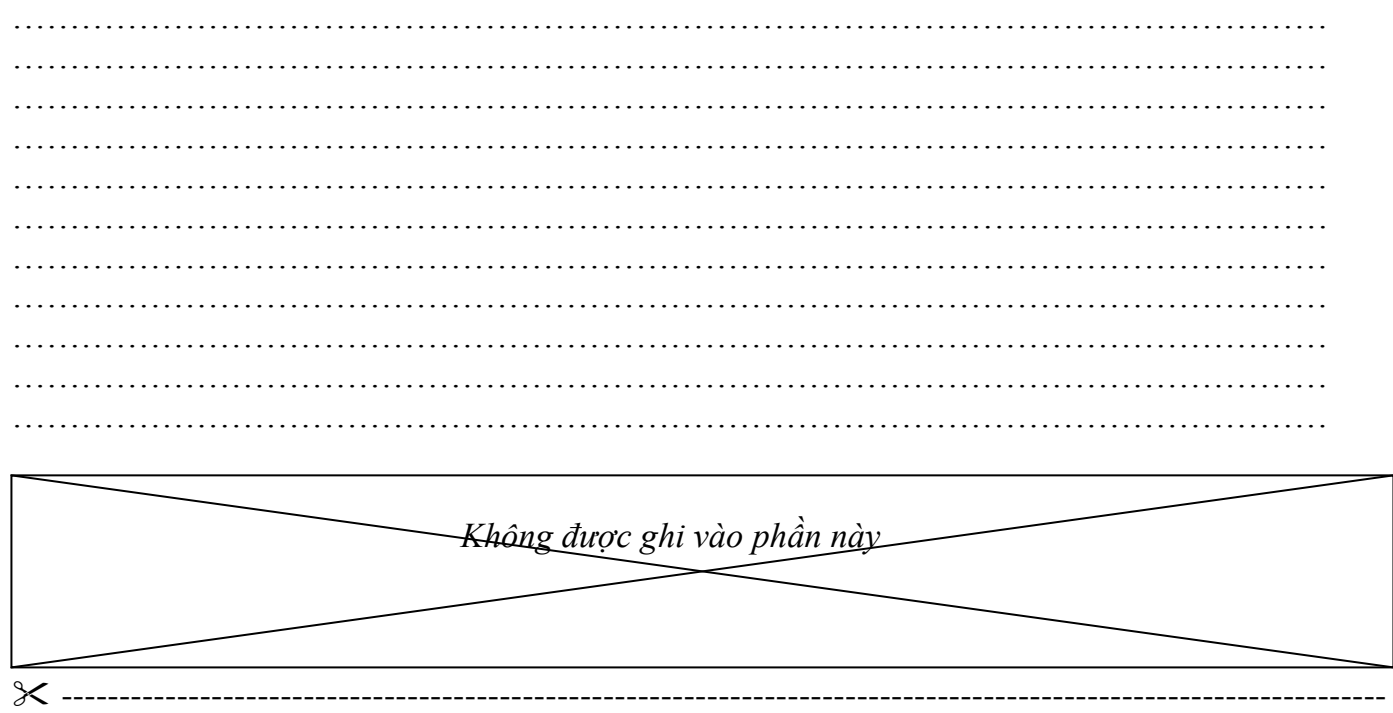

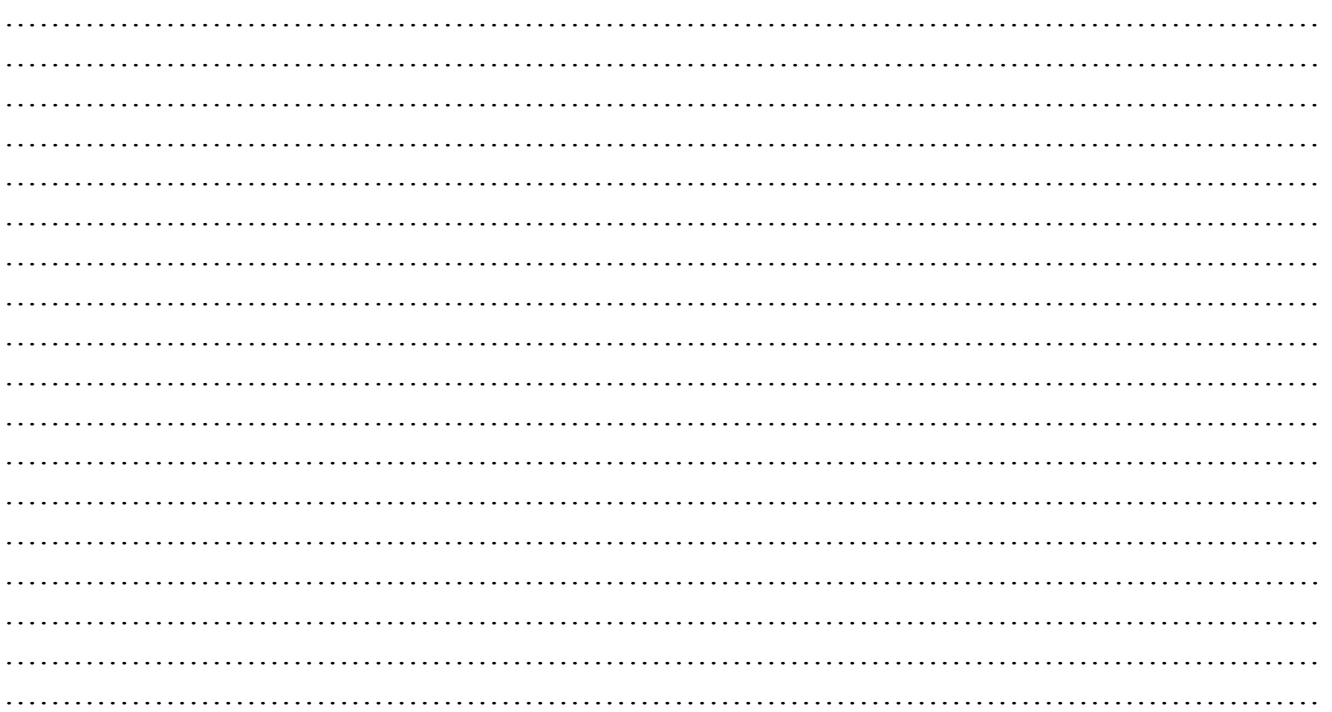

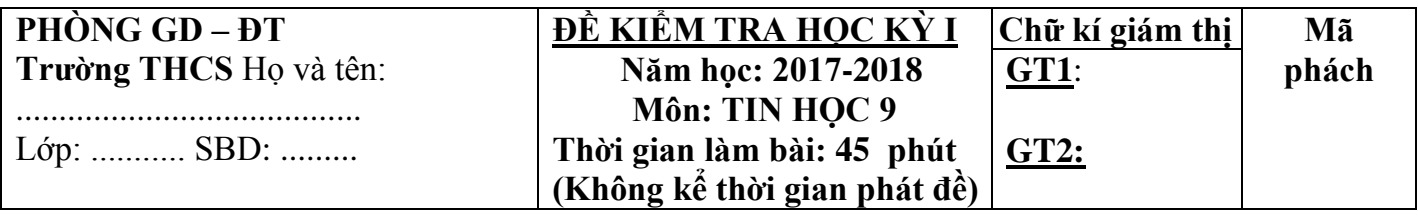

...............................................................................................................................

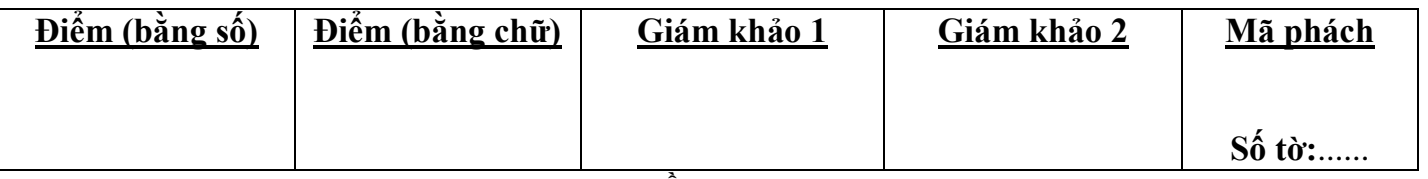

**ĐỀ 2**

# **A.PHẦN TRẮC NGHIỆM: (6,0 điểm)**

## I. Hãy điền đáp án đúng vào bảng đáp án ở phần bài làm: (4,0 điểm).

Câu 1: Vì sao việc mở các tệp đính kèm theo thư điện tử lại nguy hiểm?

A. Vì các tệp đính kèm thư điện tử thường là nguồn lây nhiễm của virus máy tính.

B. Vì khi mở tệp đính kèm phải trả thêm tiền dịch vụ.

C. Vì tệp đính kèm có dung lượng lớn nên đĩa cứng không chứa được.

D. Vì tất cả các lý do trên.

#### **Câu 2: Hãy chọn phát biểu đúng trong các phát biểu sau:**

A. Chỉ cần một phần mềm quét virus là đủ diệt tất cả các loại virus

B. Tại một thời điểm, một phần mềm quét virus chỉ diệt được một số loại virus nhất định.

C. Một phần mềm quét virus chỉ diệt được duy nhất một loại virus.

D. Nếu máy tính không kết nối Internet thì sẽ không bị nhiễm virus.

#### **Câu 3: Đâu là các trình duyệt web?**

A. IE, Firefox, Word, Excel, Google Chrome.

B. IE, Firefox, Opera, Google Chrome, CocCoc

C. IE, Firefox, yahoo, Google Chrome, Excel.

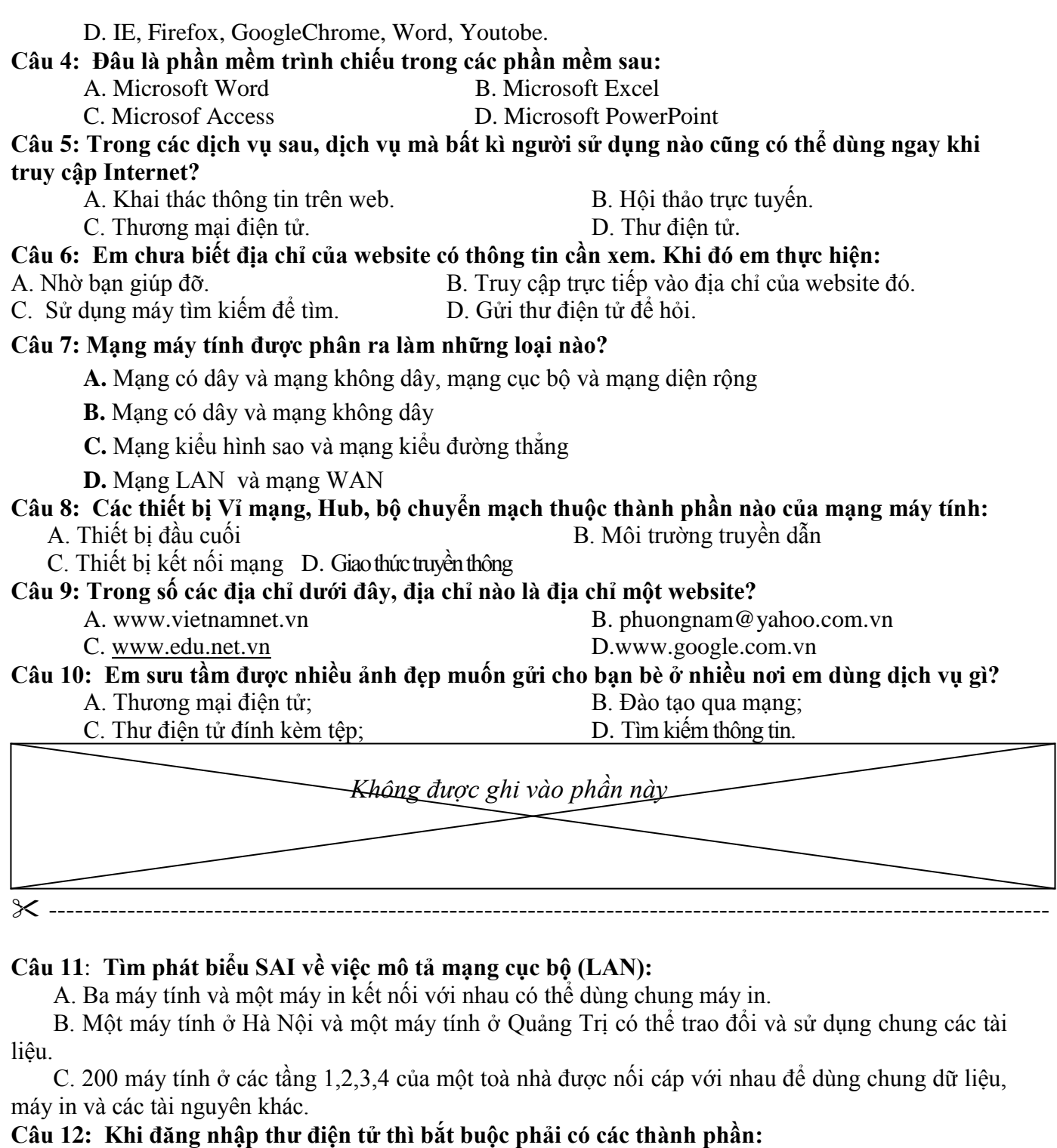

A. Tên đăng nhập B. Họ và tên người dùng

C. Mật khẩu D. Mạng internet.

#### **Câu 13: Trong các phần mềm sau, phần mềm nào là không phải phần mềm diệt virus máy tính:**  A. Norton; B. Bkav; C. Office ; D. Kompozer.

- **Câu 14: Một hệ thống kết nối được gọi là mạng máy tính nếu:** A. Hai máy tính trở lên và có thể chia sẻ tài nguyên C. Hai máy tính và thêm máy in D. Một máy tính và máy in
	-
- 
- **Câu 15: Đâu là địa chỉ của máy tìm kiếm:** 
	- A. [http://www.google.com.vn;](http://www.google.com.vn/)<br>C. http://www.bing.com;<br>D. http://www.zingme.com;<br>D. http://www.zingme.com;
		-
		-
- D. http://www.zingme.com.vn

# **Câu 16: Trong các cách sau, cách nào là tốt nhất để biết địa chỉ thư điện tử của bạn em, nếu em và bạn em đã trao đổi thư điện tử với nhau.**<br>A. Thử một địa chỉ thư điện tử bất kì nào đó

B. Tìm trong danh bạ địa chỉ của hệ thống thư điện tử

C. Sử dụng máy tìm kiếm Google để tìm trên Internet D. Goi điện thoại cho bạn để hỏi

**II. Sử dụng các từ gợi ý** *(*siêu liên kết*,* sao chép*,* tin học*,* tệp tin*,* chương trình.*,* trang web*,* mạng máy tính, thư điện tử, Siêu văn bản) **điền vào chổ trống (...) cho thích hợp:** 

Câu 17/ Cần c n thận và không nên mở những ...................................(17) đính kèm trong....................................................(18) nếu có nghi ngờ về nguồn gốc hay nội dung thư.

Câu 18/ Các hoạt động chính của xã hội tin học hóa được điều hành với sự hỗ trợ của các hệ thống …. ……...........................(19) và các …….. ………........(20) kết nối liên v ng, liên quốc gia

Câu 19/ ……… ………………...(21) là loại văn bản tích hợp nhiều dạng dữ liệu khác nhau như văn bản, hình ảnh, âm thanh,… và các …… …....................(22) tới các siêu v n bản khác.

Câu 20/ Hạn chế việc..............................(23) không cần thiết và không nên chạy các ......................................(24) tải từ Internet hoặc sao chép từ máy khác khi chưa đủ tin cậy

## **B. PHẦN TỰ LUẬN: (4,0 điểm)**

**Câu 1 (1 điểm):** Nêu các bước tìm kiếm thông tin trên Internet bằng máy tìm kiếm? Cho ví dụ về máy tìm kiếm.

**Câu 2 (1 điểm):** Là học sinh, em cần phải thực hiện những việc gì để lên án, ngăn chăn và xóa bỏ các hiện tượng tiêu cực trong xã hội tin học hóa?

**Câu 3 (2 điểm):** Nguyên tắc chung cơ bản nhất để phòng tránh virus là gì? Hãy trình bày các cách phòng tránh virus mà em biết?

# **BÀI LÀM**

# **C. TRẮC NGHIỆM:**

# I.Hãy điền đáp án đúng vào bảng đáp án ở phần bài làm: (4,0 điểm).

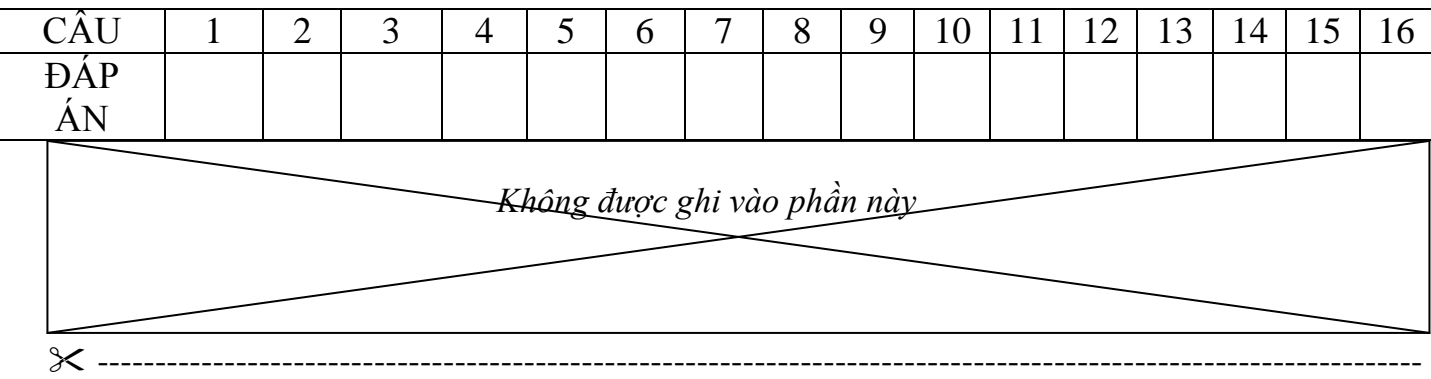

# **II. Điền từ ( hoặc cụm từ) thích hợp vào chỗ trống ( … ) (2,0 Điểm)**

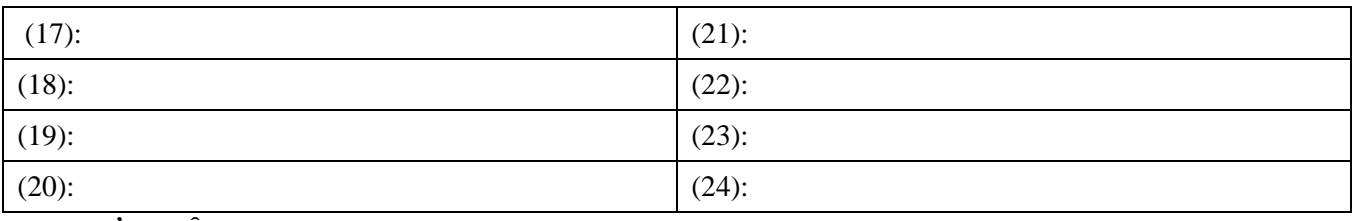

# **D. TỰ LUẬN:**

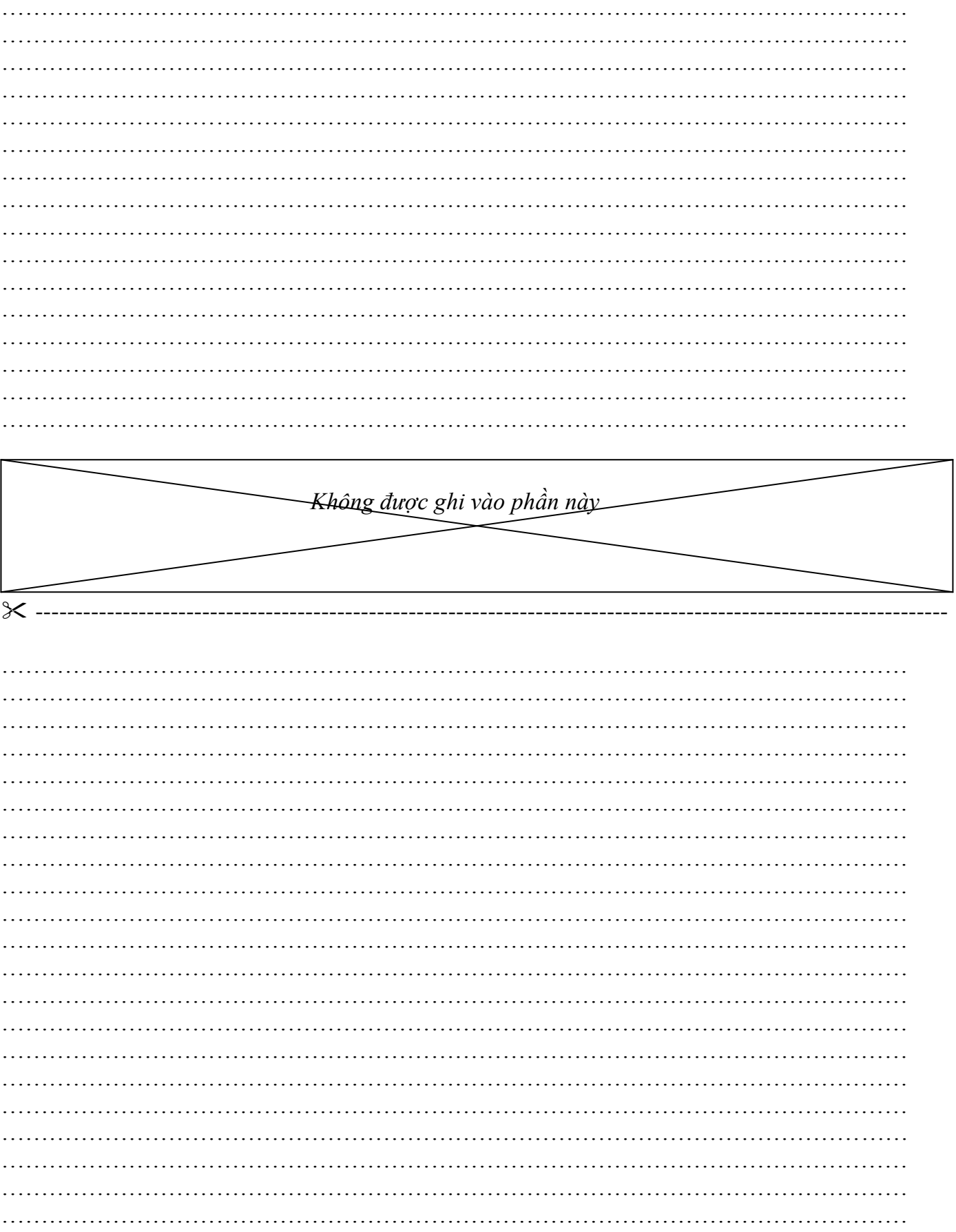

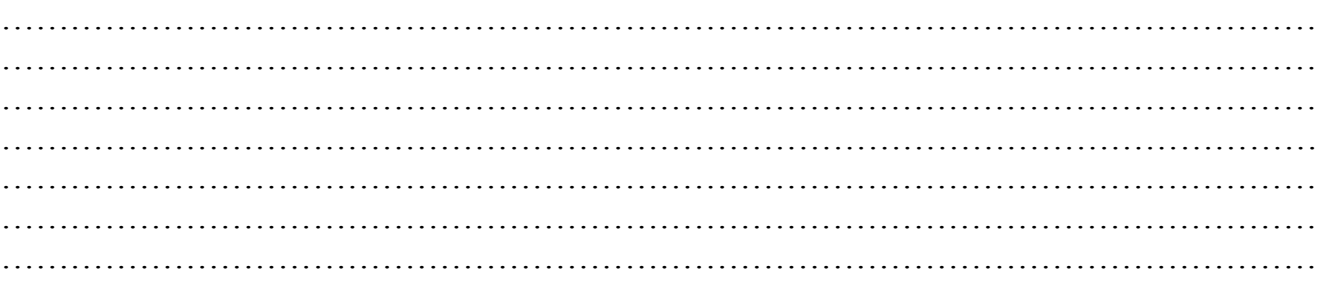

## ĐÁP ÁN ĐỀ KIỂM TRA HỌC KÌ 1 **MÔN TIN HỌC 9 NĂM HỌC : 2017-2018 ĐỀ 1 A. TRẮC NGHIỆM ( 6điểm)**

## **ĐỀ 1**

# I. Hãy điền đáp án đúng vào bảng đáp án ở phần bài làm: (4,0 điểm).

Mỗi câu lựa chọn đúng được *0,25 điểm*

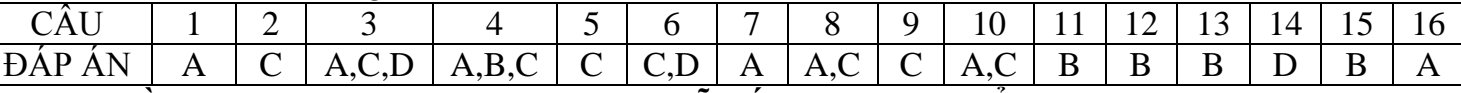

#### **II. Điền từ ( hoặc cụm từ) thích hợp vào chỗ trống ( … ) (2,0 Điểm)**

Mỗi chỗ điền đúng được *0,25 điểm*

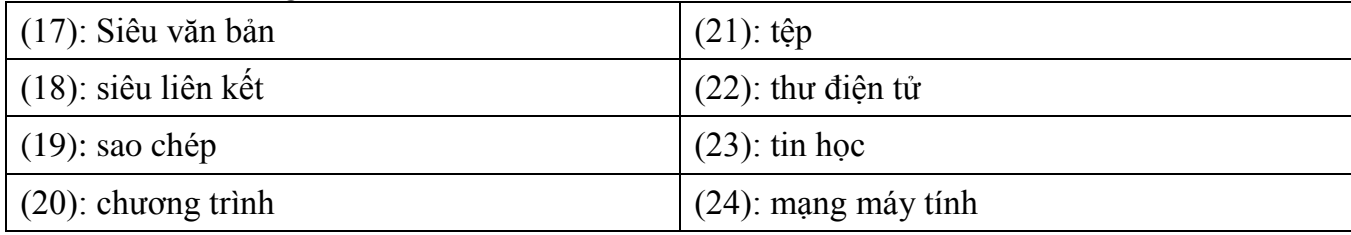

## **ĐỀ 2**

## I. Hãy điền đáp án đúng vào bảng đáp án ở phần bài làm: (4,0 điểm).

Mỗi câu lựa chọn đúng được *0,25 điểm*

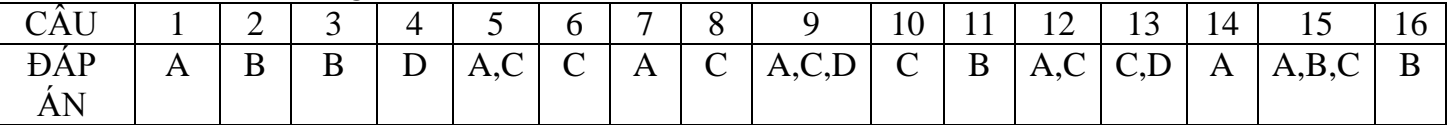

#### **II. Điền từ ( hoặc cụm từ) thích hợp vào chỗ trống ( … ) (2,0 Điểm)** Mỗi chỗ điền đúng được *0,25 điểm*

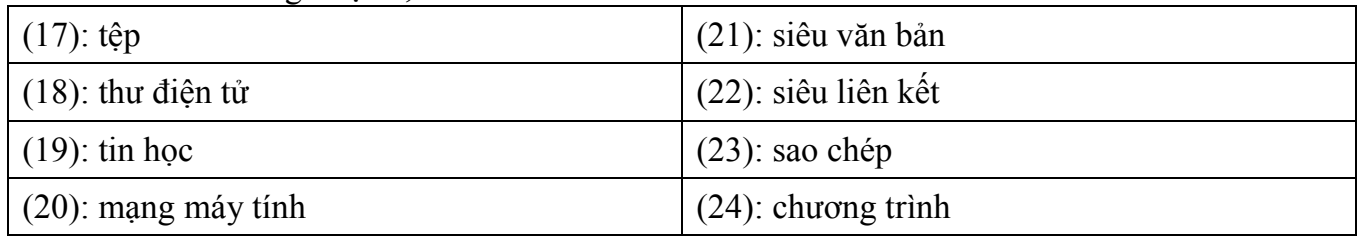

# **B TỰ LUẬN (4 điểm) chung cho cả 2 đề**

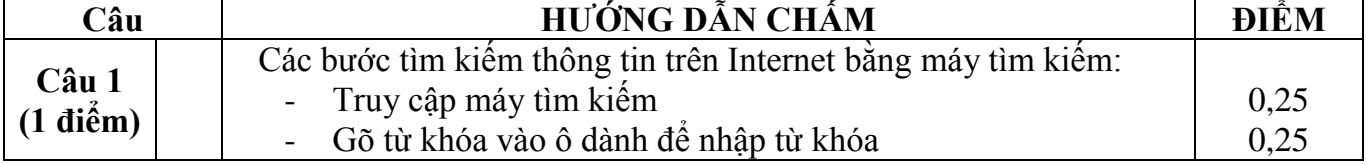

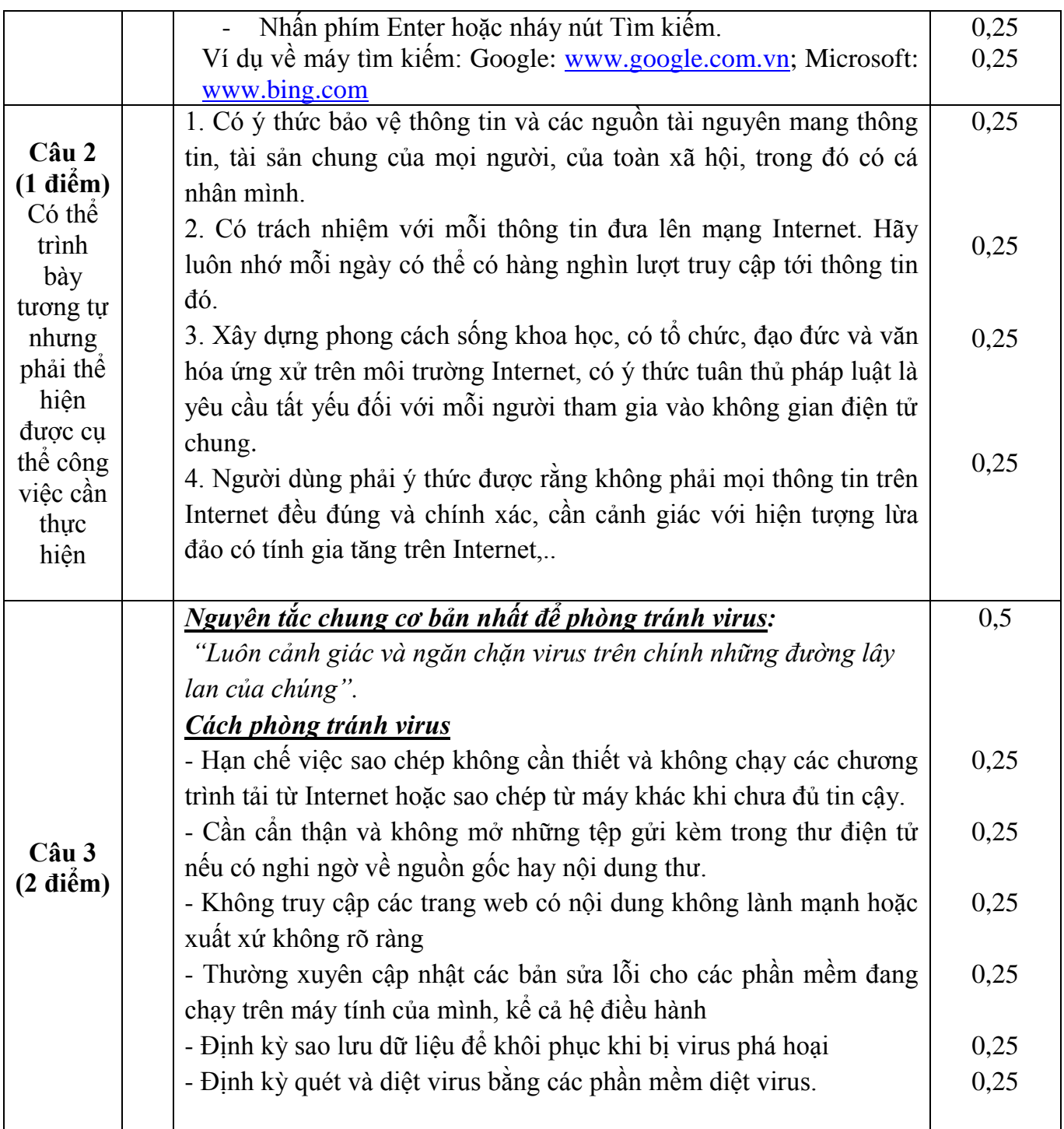

*( Chú ý: Học sinh có thể giải theo cách khác, đúng ở câu nào thì đánh giá tối đa điểm câu đó*)